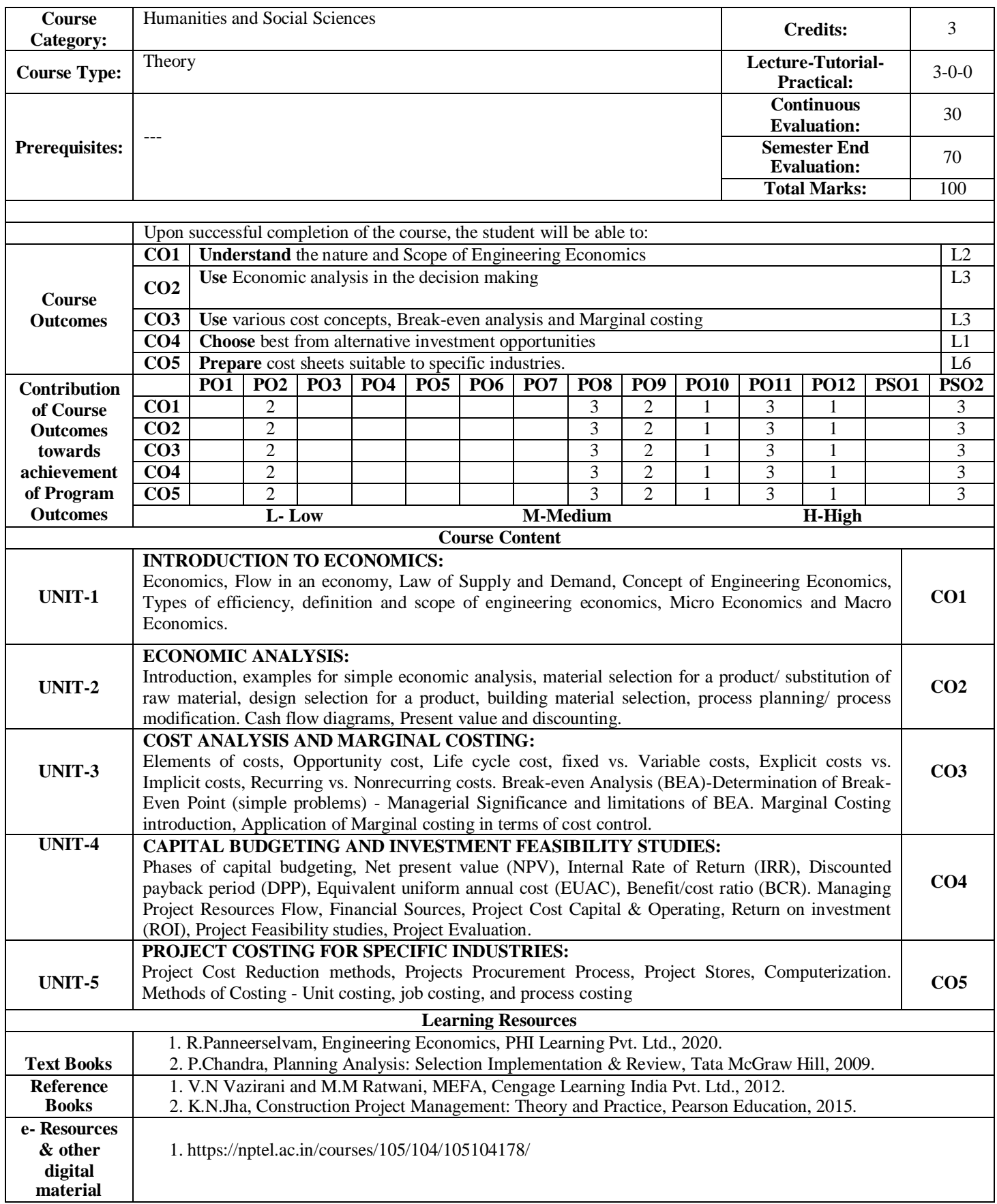

## **19HS1601 – ENGINEERING ECONOMICS AND MANAGEMENT**